# **odoo\_rpc\_client Documentation**

*Release 1.0.0*

**Dmytro Katyukha**

**Feb 21, 2019**

# **Contents**

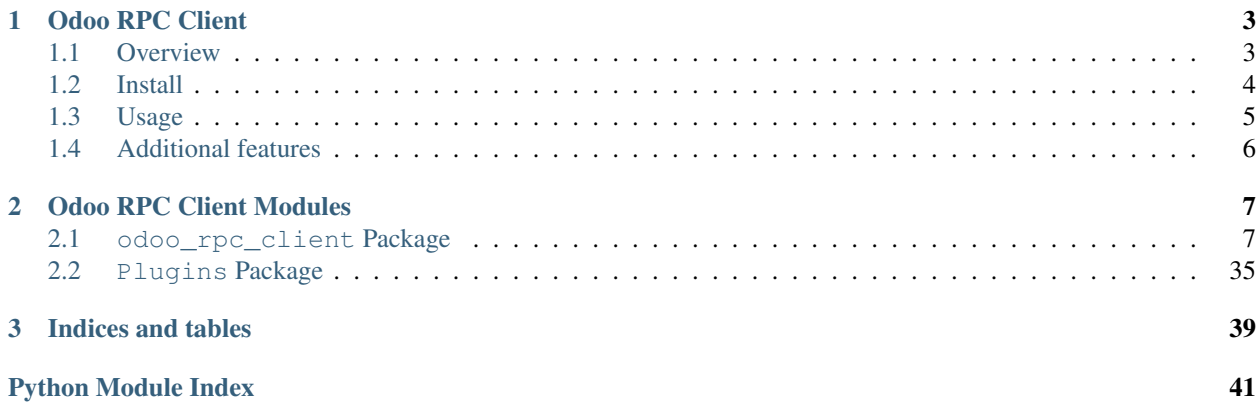

Contents:

# CHAPTER<sup>1</sup>

# Odoo RPC Client

# <span id="page-6-0"></span>**Contents** • *[Odoo RPC Client](#page-6-0)* – *[Overview](#page-6-1)* – *[Install](#page-7-0)* – *[Usage](#page-8-0)* – *[Additional features](#page-9-0)*

### <span id="page-6-1"></span>**1.1 Overview**

This is core part of [OpenERP Proxy](https://github.com/katyukha/openerp-proxy)

This project is just RPC client for Odoo. This project provides interface similar to Odoo internal code to perform operations on Odoo objects hiding XML-RPC or JSON-RPC behind.

### **1.1.1 Features**

- *Python 3.3+* support
- You can call any public method on any OpenERP / Odoo object including: *read*, *search*, *write*, *unlink* and others
- Have *a lot of speed optimizations* (caching, read only requested fields, read data for all records in current set (cache), by one RPC call, etc)
- Desinged to take as more benefits of IPython autocomplete as posible
- Provides *browse\_record* like interface, allowing to browse related models too. Supports *browse* method. Also adds method *search\_records* to simplify search-and-read operations.
- *Extension support*. You can easily modify most of components of this lib creating Your own extensions and plugins. It is realy simple. See for examples in [openerp\\_proxy/ext/](https://github.com/katyukha/openerp-proxy/tree/master/openerp_proxy/ext) directory.
- *Plugin Support*. Plugins are same as extensions, but aimed to implement additional logic. For example look at [odoo\\_rpc\\_client/plugins](https://gitlab.com/katyukha/odoo-rpc-client/tree/master/odoo_rpc_client/plugins) and [odoo\\_rpc\\_client/plugin.py](https://gitlab.com/katyukha/odoo-rpc-client/blob/master/odoo_rpc_client/plugin.py)
- Support of JSON-RPC for *version 8+* of Odoo
- Support of using named parametrs in RPC method calls (server version 6.1 and higher).
- *Experimental* integration with [AnyField](https://pypi.python.org/pypi/anyfield)
- Missed feature? fill and issue on [GitHub](https://github.com/katyukha/odoo-rpc-client/issues) or [GitLab](https://gitlab.com/katyukha/odoo-rpc-client/issues)

### **1.1.2 Quick example**

```
from odoo_rpc_client import Client
# assume that odoo server is listening localhost on standard 8069 port and
# have database 'my_db'.
client = Client('localhost', 'my_db', 'user', 'password')
# get current user
client.user
print(client.user.name)
# simple rpc calls
client.execute('res.partner', 'read', [user.partner_id.id])
# Model browsing
SaleOrder = client['sale.order']
s_orders = SaleOrder.search_records([])
for order in s_orders:
   print(order.name)
   for line in order.order_line:
        print("\t%s" % line.name)
    print ("-" * 5)print()
```
### **1.1.3 Supported Odoo server versions**

Tested with: - Odoo versions: *7.0*, *8.0*, *9.0*, *10.0*, *11.0*, *12.0* - Python versions: *2.7*, *3.3*, *3.4*, *3.5*, *3.6*, *3.7*

# <span id="page-7-0"></span>**1.2 Install**

This project is present on [PyPI](https://pypi.python.org/pypi/odoo_rpc_client/) so it could be installed via PIP:

pip install odoo\_rpc\_client

# <span id="page-8-0"></span>**1.3 Usage**

### **1.3.1 Connect to server / database**

The one diference betwen using as lib and using as shell is the way connection to database is created. When using as shell the primary object is session, which provides some interactivity. But when using as library in most cases there are no need for that interactivity, so connection should be created manualy, providing connection data from some other sources like config file or something else.

So here is a way to create connection

```
from odoo_rpc_client import Client
db = Client(host='my_host.int',
           dbname='my_db',
            user='my_db_user',
            pwd='my_password here')
```
And next all there same, no more differences betwen shell and lib usage.

### **1.3.2 General usage**

For example lets try to find how many sale orders in 'done' state we have in our database. (Look above sections to get help on how to connect to Odoo database)

```
>>> sale_order_obj = db['sale.order'] # or You may use 'db.get_obj('sale.order')' if
˓→You like
\gt>>> # Now lets search for sale orders:
>>> sale_order_obj.search([('state', '=', 'done')], count=True)
5
```
So we have 5 orders in done state. So let's read them.

Default way to read data from Odoo is to search for required records with *search* method which return's list of IDs of records, then read data using *read* method. Both methods mostly same as Odoo internal ones:

```
>>> sale_order_ids = sale_order_obj.search([('state', '=', 'done')])
>>> sale_order_datas = sale_order_obj.read(sale_order_ids, ['name']) # Last argument
˓→is optional.
                                                                       # it describes..
˓→list of fields to read
                                                                       # if it is not
˓→provided then all fields
                                                                       # will be read
>>> sale_order_datas[0]
{'id': 3,
 'name': 'SO0004'
}
```
As we see reading data in such way allows us to get list of dictionaries where each contain fields have been read

Another way to read data is to use *search\_records* or *read\_lecords* method. Each of these methods receives same aguments as search or read method respectively. But passing count argument for search\\_records will cause error. Main difference betwen these methods in using *Record* class instead of *dict* for each record had been read. Record class provides some orm-like abilities for records, allowing for example access fields as attributes and provide mechanisms to lazily fetch related fields.

```
>>> sale_orders = sale_order_obj.search_records([('state', '=', 'done')])
>>> sale_orders[0]
R(sale.order, 9)[SO0011]
>>>
>>> # So we have list of Record objects. Let's check what they are
>>> so = sale_orders[0]
>>> so.id
9
>>> so.name
SO0011
>>> so.partner_id
R(res.partner, 9)[Better Corp]
>>>
>>> so.partner_id.name
Better Corp
>>> so.partner_id.active
True
```
# <span id="page-9-0"></span>**1.4 Additional features**

### **1.4.1 Plugins**

In version 0.4 plugin system was completly refactored. At this version we start using [extend\\_me](https://pypi.python.org/pypi/extend_me) library to build extensions and plugins easily.

Plugins are usual classes that provides functionality that should be available at db.plugins.\* point, implementing logic not related to core system.

```
For more information see source code and documentation
```
# CHAPTER 2

### Odoo RPC Client Modules

## <span id="page-10-3"></span><span id="page-10-1"></span><span id="page-10-0"></span>**2.1 odoo\_rpc\_client Package**

### <span id="page-10-2"></span>**2.1.1 client Module**

This module provides some classes to simplify access to Odoo server via xmlrpc.

Example ussage of this module

```
>>> cl = Client('server.com', 'dbname', 'some_user', 'mypassword')
>>> sale_obj = cl['sale_order']
>>> sale_ids = sale_obj.search([('state','not in',['done','cancel'])])
>>> sale_data = sale_obj.read(sale_ids, ['name'])
>>> for order in sale_data:
        print("%5s : %s" % (order['id'],order['name']))
>>> product_tmpl_obj = cl['product.template']
>>> product_obj = cl['product.product']
>>> tmpl_ids = product_tmpl_obj.search([('name','ilike','template_name')])
>>> print(product_obj.search([('product_tmpl_id','in',tmpl_ids)]))
>>> db = Client('erp.host.com', 'dbname='db0', user='your_user')
>>> so = db['sale.order']
>>> order_ids = so.search([('state','=','done')])
>>> order = so.read(order_ids[0])
```
Also You can call any method (beside private ones starting with underscore()) of any model. For example following code allows to check availability of stock moves:

```
>>> db = session.connect()
>>> move_obj = db['stock.move']
>>> move_ids = [1234] # IDs of stock moves to be checked
>>> move_obj.check_assign(move_ids)
```
Ability to use Record class as analog to browse\_record:

```
>>> move_obj = db['stock.move']
>>> move = move_obj.browse(1234)
>>> move.state
... 'confirmed'
>>> move.check_assign()
>>> move.refresh()
>>> move.state
... 'assigned'
>>> move.picking_id
... R('stock.picking', 12)['OUT-12']
>>> move.picking_id.id
... 12
>>> move.picking_id.name
... 'OUT-12'
>>> move.picking_id_.state
... 'assigned'
```
<span id="page-11-0"></span>**class** odoo\_rpc\_client.client.**Client**(*host*, *dbname=None*, *user=None*, *pwd=None*, *port=8069*, *protocol='xml-rpc'*, *timeout=None*, *\*\*extra\_args*) Bases: extend\_me.Extensible

A simple class to connect to Odoo instance via RPC (XML-RPC, JSON-RPC) Should be initialized with following arguments:

#### **Parameters**

- **host**  $(str)$  server host name to connect to
- **dbname**  $(str)$  name of database to connect to
- **user**  $(str)$  username to login as
- **pwd**  $(str)$  password to log-in with
- **port** (int) port number of server
- **protocol** (str) protocol used to connect. To get list of available protcols call: odoo\_rpc\_client.connection.get\_connector\_names()
- **timeout** (float) Connection timeout

any other keyword arguments will be directly passed to connector

#### Example:

```
>>> db = Client('host', 'dbname', 'user', pwd='Password')
>>> cl = Client('host')
>>> db2 = cl.login('dbname', 'user', 'password')
```
Allows access to Odoo objects / models via dictionary syntax:

```
>>> db['sale.order']
    Object ('sale.order')
```

```
clean_caches()
     Clean client related caches
```

```
connect(**kwargs)
     Connects to the server
```
<span id="page-12-0"></span>if any keyword arguments will be passed, new Proxy instnace will be created using folowing algorithm: get init args from self instance and update them with passed keyword arguments, and call Proxy class constructor passing result as arguments.

Note, that if You pass any keyword arguments, You also should pass 'pwd' keyword argument with user password

Returns Id of user logged in or new Client instance (if kwargs passed)

Return type int|Client

Raises **[LoginException](#page-15-0)** – if wrong login or password

#### **connection**

Connection to server.

Return type *[odoo\\_rpc\\_client.connection.connection.ConnectorBase](#page-17-0)*

#### **database\_version**

Base database version ('8.0', '9.0', etc)

(Already parsed with pkg\_resources.parse\_version)

#### **database\_version\_full**

Full database base version ('9.0.1.3', etc)

(Already parsed with pkg\_resources.parse\_version)

#### **dbname**

Name of database to connect to

#### Return type str

**execute**(*obj*, *method*, *\*args*, *\*\*kwargs*)

Call method *method* on object *obj* passing all next positional and keyword (if available on server) arguments to remote method

Note that passing keyword argments not available on OpenERp/Odoo server 6.0 and older

#### Parameters

- **obj** (string) object name to call method for
- **method**  $(string)$  name of method to call

Returns result of RPC method call

**execute\_wkf**(*object\_name*, *signal*, *object\_id*) Triggers workflow event on specified object

#### Parameters

- **object** name (string) send workflow signal for
- **signal** (string) name of signal to send
- **object\_id** ID of document (record) to send signal to

#### **classmethod from\_url**(*url*)

Create Client instance from URL

Parameters **url** (str) – url of Client

Returns Client instance

Return type *[Client](#page-11-0)*

#### <span id="page-13-0"></span>**get\_init\_args**()

Returns dictionary with init arguments which can be safely passed to class constructor

#### Return type dict

#### **get\_obj**(*object\_name*)

Returns wraper around Odoo object 'object\_name' which is instance of orm.object.Object class

Parameters **object\_name** – name of an object to get wraper for

Returns instance of Object which wraps choosen object

Return type *[odoo\\_rpc\\_client.orm.object.Object](#page-27-0)*

#### **get\_url**()

Returns dabase URL

At this moment mostly used internaly in session

#### **host**

Server host

#### Return type str

**login**(*dbname*, *user*, *password*) Login to database

Return new Client instance. (Just an aliase on connect method)

#### Parameters

- **dbname**  $(str)$  name of database to connect to
- **user**  $(str)$  username to login as
- **password** (str) password to log-in with

Returns new Client instance, with specifed credentials

Return type *[odoo\\_rpc\\_client.client.Client](#page-11-0)*

#### **plugins**

Plugins associated with this Client instance

Return type *[odoo\\_rpc\\_client.plugin.PluginManager](#page-16-0)*

Usage examples:

```
db.plugins.module_utils # access module_utils plugin
db.plugins['module_utils] # access module_utils plugin
```
#### **port**

Server port

#### **protocol**

Server protocol

Return type str

#### **reconnect**()

Recreates connection to the server and clears caches

Returns ID of user logged in

#### Return type int

Raises **[ClientException](#page-15-1)** – if wrong login or password

#### <span id="page-14-0"></span>**ref**(*xmlid*)

Return record for specified xmlid

**Parameters xmlid** (str) – string representing xmlid to get record for. xmlid must be *fully qualified* (with module name)

Returns Record for that xmlid or False

Return type *[odoo\\_rpc\\_client.orm.record.Record](#page-31-0)*

#### **registered\_objects**

List of registered in Odoo database objects

Return type list

#### **server\_version**

Server base version ('8.0', '9.0', etc)

(Already parsed with pkg\_resources.parse\_version)

#### **services**

ServiceManager instance, which contains list of all available services for current connection.

Return type *[odoo\\_rpc\\_client.service.service.ServiceManager](#page-26-0)*

Usage examples:

```
db.services.report # report service
db.services.object # object service (model related actions)
db.services.common # used for login
                    # (db.services.common.login(dbname,
                                               username,
                                               password)
db.services.db # database management service
```
#### **classmethod to\_url**(*inst*, *\*\*kwargs*)

Converts instance to url

**Parameters inst**  $(Client/dict)$  – instance to convert to init args

Returns generated URL

Return type str

#### **uid**

Returns ID of current user. if one is None, connects to database and returns it

#### Return type int

#### **user**

Currenct logged in user instance

#### Return type *[odoo\\_rpc\\_client.orm.record.Record](#page-31-0)*

#### **user\_context**

Get current user context

Return type dict

#### **username**

User login used to access DB

Return type str

### <span id="page-15-8"></span><span id="page-15-6"></span>**2.1.2 exceptions Module**

```
exception odoo_rpc_client.exceptions.ClientException
    Bases: odoo_rpc_client.exceptions.Error
```
Base class for client related exceptions

<span id="page-15-4"></span>**exception** odoo\_rpc\_client.exceptions.**ConnectorError** Bases: [odoo\\_rpc\\_client.exceptions.Error](#page-15-2)

Base class for exceptions related to connectors

<span id="page-15-2"></span>**exception** odoo\_rpc\_client.exceptions.**Error** Bases: Exception

Base class for exceptions

<span id="page-15-0"></span>**exception** odoo\_rpc\_client.exceptions.**LoginException** Bases: [odoo\\_rpc\\_client.exceptions.ClientException](#page-15-1)

This exception should be raised, when operations requires login and password. For example interaction with Odoo object service.

**exception** odoo\_rpc\_client.exceptions.**ObjectException** Bases: [odoo\\_rpc\\_client.exceptions.ClientException](#page-15-1)

Base class for exceptions related to Objects

<span id="page-15-5"></span>**exception** odoo\_rpc\_client.exceptions.**ReportError** Bases: [odoo\\_rpc\\_client.exceptions.Error](#page-15-2)

Error raise in process of report generation

### <span id="page-15-7"></span>**2.1.3 plugin Module**

```
class odoo_rpc_client.plugin.Plugin(client)
    Bases: object
```
Base class for all plugins, extensible by name

(uses metaclass extend\_me.ExtensibleByHashType)

```
Parameters client (odoo_rpc_client.client.Client instance) – instance of
   Client to bind plugins to
```
Example of simple plugin:

```
from odoo_rpc_client.plugin import Plugin
class AttandanceUtils(Plugin):
    # This is required to register Your plugin
    # *name* - is for db.plugins. <name>
   class Meta:
       name = "attendance"
    def get_sign_state(self):
        # Note: folowing code works on version 6 of Openerp/Odoo
        emp_obj = self.client['hr.employee']
        emp_id = emp_obj.search(
            [('user_id', '=', self.client.uid)])
```
(continues on next page)

(continued from previous page)

```
emp = emp_obj.read(emp_id, ['state'])
return emp[0]['state']
```
This plugin will automaticaly register itself in system, when module which contains it will be imported.

#### **client**

Related Client instance

```
class odoo_rpc_client.plugin.PluginManager(client)
```
Bases: extend\_me.Extensible, [odoo\\_rpc\\_client.utils.DirMixIn](#page-16-1)

Class that holds information about all plugins

Parameters client (odoo\_rpc\_client.client.Client instance) - instance of Client to bind plugins to

Plugiins will be accessible via index or attribute syntax:

```
plugins = PluginManager(client)
plugins.Test # acceps plugin 'Test' as attribute
plugins['Test'] # access plugin 'Test' via indexing
```
#### **refresh**()

Clean-up plugin cache This will force to reinitialize each plugin when asked

#### **registered\_plugins**

List of names of registered plugins

```
class odoo_rpc_client.plugin.TestPlugin(client)
    Bases: odoo_rpc_client.plugin.Plugin
```
Jusn an example plugin to test if plugin logic works

```
class Meta
    Bases: object
```
**name = 'Test'**

**test**()

### <span id="page-16-3"></span>**2.1.4 utils Module**

```
class odoo_rpc_client.utils.AttrDict
    Bases: dict, odoo_rpc_client.utils.DirMixIn
```
Simple class to make dictionary able to use attribute get operation to get elements it contains using syntax like:

```
>>> d = AttrDict(arg1=1, arg2='hello')
>>> print(d.arg1)
    1
>>> print(d.arg2)
   hello
>>> print(d['arg2'])
    hello
>>> print(d['arg1'])
    1
```
<span id="page-16-1"></span>**class** odoo\_rpc\_client.utils.**DirMixIn** Bases: object

<span id="page-17-3"></span>**class** odoo\_rpc\_client.utils.**UConverter**(*hint\_encodings=None*) Bases: object

Simple converter to unicode

Create instance with specified list of encodings to be used to try to convert value to unicode

Example:

```
ustr = UConverter(['utf-8', 'cp-1251'])
my_unicode_str = ustr(b'hello - ')
```

```
default_encodings = ['utf-8', 'ascii']
```

```
odoo_rpc_client.utils.wpartial(func, *args, **kwargs)
```
Wrapped partial, same as functools.partial decorator, but also calls functools.wrap on its result thus shwing correct function name and representation.

### **2.1.5 Subpackages**

#### <span id="page-17-1"></span>**connection Package**

#### <span id="page-17-2"></span>**connection Module**

```
odoo_rpc_client.connection.connection.get_connector(name)
    Return connector specified by it's name
```

```
odoo_rpc_client.connection.connection.get_connector_names()
    Returns list of connector names registered in system
```
<span id="page-17-0"></span>**class** odoo\_rpc\_client.connection.connection.**ConnectorBase**(*host*, *port*, *timeout=None*, *extra\_args=None*)

Bases: object

Base class for all connectors

#### **Parameters**

- **host**  $(str)$  hostname to connect to
- **port**  $(int)$  port to connect to
- **extra\_args** (dict) extra arguments for specific connector.

#### **extra\_args**

Connector extra arguments

#### **get\_service**(*name*)

Returns service for specified *name*

Parameters **name** – name of service

Returns specified service instance

#### **host**

Connector host

#### **port**

Connector port

<span id="page-18-2"></span>**timeout**

Connector timeout

```
update_extra_args(**kwargs)
    Update extra args and clean service cache
```
#### <span id="page-18-1"></span>**jsonrpc Module**

```
class odoo_rpc_client.connection.jsonrpc.ConnectorJSONRPC(*args, **kwargs)
    Bases: odoo_rpc_client.connection.connection.ConnectorBase
```
JSON-RPC connector

#### available extra arguments:

• ssl\_verify: (optional) if True, the SSL cert will be verified.

**class Meta**

Bases: object

**name = 'json-rpc'**

#### **use\_ssl = False**

**class** odoo\_rpc\_client.connection.jsonrpc.**ConnectorJSONRPCS**(*\*args*, *\*\*kwargs*) Bases: [odoo\\_rpc\\_client.connection.jsonrpc.ConnectorJSONRPC](#page-18-0)

JSON-RPCS Connector

#### **class Meta**

Bases: object

**name = 'json-rpcs'**

#### **use\_ssl = True**

```
exception odoo_rpc_client.connection.jsonrpc.JSONRPCError(message, code=None,
                                                              data=None)
```
Bases: [odoo\\_rpc\\_client.exceptions.ConnectorError](#page-15-4)

JSON-RPC error wrapper

#### **data\_debug**

Debug information got from Odoo server

Usualy traceback

#### **data\_message**

Error message got from Odoo server

```
class odoo_rpc_client.connection.jsonrpc.JSONRPCMethod(rpc_proxy, url, service,
                                                           method)
```
Bases: object

Class that implements RPC call via json-rpc protocol

#### **prepare\_method\_data**(*\*args*) Prepare data for JSON request

**class** odoo\_rpc\_client.connection.jsonrpc.**JSONRPCProxy**(*host*, *port*, *service*, *ssl=False*, *ssl\_verify=True*, *timeout=None*)

Bases: object

Simple Odoo service proxy wrapper

#### <span id="page-19-3"></span><span id="page-19-1"></span>**xmlrpc Module**

<span id="page-19-0"></span>**class** odoo\_rpc\_client.connection.xmlrpc.**ConnectorXMLRPC**(*host*, *port*, *timeout=None*, *extra\_args=None*)

Bases: [odoo\\_rpc\\_client.connection.connection.ConnectorBase](#page-17-0)

XML-RPC connector

Note: extra\_arguments may be same as parametrs of xmlrpclib.ServerProxy

**class Meta**

Bases: object

**name = 'xml-rpc'**

**ssl = False**

**get\_service\_url**(*service\_name*)

**class** odoo\_rpc\_client.connection.xmlrpc.**ConnectorXMLRPCS**(*host*, *port*, *timeout=None*,

```
extra_args=None)
Bases: odoo_rpc_client.connection.xmlrpc.ConnectorXMLRPC
```
XML-RPCS Connector

Note: extra\_arguments may be same as parametrs of xmlrpclib.ServerProxy

#### **class Meta**

Bases: object

**name = 'xml-rpcs'**

```
ssl = True
```
**exception** odoo\_rpc\_client.connection.xmlrpc.**XMLRPCError**(*fault\_instance*) Bases: [odoo\\_rpc\\_client.exceptions.ConnectorError](#page-15-4)

Exception raised on XMLRpc errors

Parameters **fault\_instance** (xmlrpclib.Fault) – exception raised by XMLRPC lib

#### **fault**

Return xmlrpclib.Fault instance related to this error

**class** odoo\_rpc\_client.connection.xmlrpc.**XMLRPCMethod**(*method*) Bases: object

Class wrapper around XML-RPC method to wrap xmlrpclib.Fault into XMLRPCProxy

**class** odoo\_rpc\_client.connection.xmlrpc.**XMLRPCProxy**(*uri*, *timeout=None*, *\*args*, *\*\*kwargs*)

Bases: xmlrpc.client.ServerProxy

Wrapper class around XML-RPC's ServerProxy to wrap method's errors into XMLRPCError class

#### <span id="page-19-2"></span>**service Package**

odoo\_rpc\_client.service.**get\_service\_class**(*name*) Return service class specified by it's name

**class** odoo\_rpc\_client.service.**ServiceBase**(*service*, *client*, *name*) Bases: [object](#page-22-0)

Base class for all Services

#### <span id="page-20-1"></span>**Parameters**

- **service** instance of original service class. must support folowing syntax service. service method (args) to call remote methods
- **client** instance of Client, this service is binded to

#### **clean\_cache**()

To be implemented by subclasses, if needed

#### **client**

Related Client instance

#### **name**

Service name

```
class odoo_rpc_client.service.ServiceManager(client)
```
Bases: extend\_me.Extensible, [odoo\\_rpc\\_client.utils.DirMixIn](#page-16-1)

Class to hold services related to specific client and to automaticaly clean service cached on update of service classes

Usage:

```
services = ServiceManager(client)
services.service_list # get list of registered services
services.object # returns service with name 'object'
services.object<br>services['common'] # returns service with name 'common'<br>
services.get_service('report') # returns service named 'report'
```
#### **clean\_cache**()

Cleans manager's service cache.

#### **classmethod clean\_caches**()

Cleans saved service instances, so on next access new service instances will be generated. This usualy happens when new service extension enabled (new class inherited from ServiceBase created)

#### **clean\_service\_caches**()

Clean caches of all services handled by this mananger usualy this should be called on module update, when list of available objects or reports changed

#### **client**

Client instance this ServiceManager is bounded to

#### **get\_service**(*name*)

Returns instance of service with specified name

Parameters **name** – name of service

Returns specified service instance

#### **service\_list**

Returns list of all registered services

#### <span id="page-20-0"></span>**db Module**

**class** odoo\_rpc\_client.service.db.**DBService**(*service*, *client*, *name*) Bases: [odoo\\_rpc\\_client.service.service.ServiceBase](#page-25-0)

Service class to simplify interaction with 'db' service

#### <span id="page-21-0"></span>**class Meta**

Bases: object

**name = 'db'**

**create\_db**(*password*, *dbname*, *demo=False*, *lang='en\_US'*, *admin\_password='admin'*) Create new database on server, named *dbname*

#### **Parameters**

- **password** (str) super admin password
- **dbname**  $(str)$  name of database to create
- **demo** (bool) load demo data or not. Default: False
- **lang** (str) language to be used for database. Default: 'en\_US'
- **admin\_password** (str) password to be used for 'Administrator' database user. Default: 'admin'

Returns Client instance logged to created database as admin user.

Return type instance of *odoo\_rpc\_client.client.Client*

#### **db\_exist**(*db*)

Check if database exists

Parameters **db** (str|Client) – name of database or *Client* instance with *client.dbname is not None*

Returns True if database exists else False

#### Return type bool

```
drop_db(password, db)
```
Drop specified database

#### Parameters

- **password**  $(str)$  super admin password
- **db** (str|Client) name of database or *Client* instance with *client.dbname is not None*

Raise *ValueError* (unsupported value of *db* argument)

#### **dump\_db**(*password*, *db*, *\*\*kwargs*)

Dump database

Note, that from defined arguments, may be passed other arguments (for example odoo version 9.0 requires format arg to be passed)

Note, this method may consume huge amout of memory. In production dump/restore have to be done by other means.

#### Parameters

- **password**  $(str)$  super admin password
- **db** (str|Client) name of database or *Client* instance with *client.dbname is not None*
- **format**  $(str)$  (only odoo 9.0) (default: zip)

Raise *ValueError* (unsupported value of *db* argument)

Returns byte-string with base64 encoded data

Return type bytes

#### <span id="page-22-2"></span>**list\_db**()

Display list of databses of thist connection

#### **restore\_db**(*password*, *dbname*, *data*, *\*\*kwargs*)

Restore database

Note, this method may consume huge amout of memory. In production dump/restore have to be done by other means.

#### Parameters

- **password** (str) super admin password
- **dbname**  $(str)$  name of database
- **data** (bytes) restore data (base64 encoded string)
- **copy**  $(boo1)$  (only odoo 8.0+) if set to True, then new db-uid will be generated. (default: False)

Returns True

#### Return type bool

#### **server\_base\_version**()

Returns server base version ('9.0', '8.0', etc) parsed via pkg\_resources.parse\_version. No info about comunity / enterprise here

#### **server\_version**()

Returns server version.

(Already parsed with pkg\_resources.parse\_version)

#### **server\_version\_str**()

Return server version (not wrapped by pkg.parse\_version)

#### <span id="page-22-0"></span>**object Module**

<span id="page-22-1"></span>**class** odoo\_rpc\_client.service.object.**ObjectService**(*\*args*, *\*\*kwargs*) Bases: [odoo\\_rpc\\_client.service.service.ServiceBase](#page-25-0)

Service class to simplify interaction with 'object' service Particulary, implements logic of choosing execute method ('execute' or 'execute kw') The last one cannot work with keyword arguments(

#### **class Meta**

Bases: object

**name = 'object'**

```
clean_cache()
```
Cleans service cache, to fill them with fresh data on next call of related methods

```
execute(obj, method, *args, **kwargs)
```
First arguments should be 'object' and 'method' and next will be passed to method of given object

```
execute_wkf(object_name, signal, object_id)
```
Triggers workflow event on specified object

Parameters

- **object\_name** (str) name of object/model to trigger workflow on
- **signal**  $(str)$  name of signal to send to workflow

• **object** id (int) – ID of document (record) to send signal to

#### <span id="page-23-2"></span>**get\_registered\_objects**()

Returns list of registered objects in database

#### <span id="page-23-1"></span>**report Module**

Report printing logic

Best way to generate report is:

```
data_records = client['res.partner'].search_records([], limit=10)
report = client.services.report['res.partner'].generate(data_records)
report.content
```
Or if it is desired to save it on disk:

```
data_records = client['res.partner'].search_records([], limit=10)
report = client.services.report['res.partner'].generate(data_records)
report.save('filename to save report with')
```
where *report* is instance of *ReportResult* and *report.content* returns already *base64* decoded content of report, which could be directly written to file (or just use *report.save(path)* method)

```
class odoo_rpc_client.service.report.Report(service, report)
    Bases: extend_me.Extensible
```
Class that represents report.

useful to simplify report generation

#### **Parameters**

- **service** ([ReportService](#page-24-0)) instance of report service to bind report to
- **report** ([Record](#page-31-0)) model of report action

**generate**(*model\_data*, *report\_type='pdf '*, *context=None*)

Generate report

#### Parameters

- **model\_data** RecordList or Record or list of obj\_ids. represent document or documents to generate report for
- **report\_type** (str) Type of report to generate. default is 'pdf'.
- **context** (dict) Aditional info. Optional.

Raises ReportError

Returns ReportResult instance that contains generated report

#### Return type *[ReportResult](#page-23-0)*

#### **name**

Name of report

#### **report\_action**

Action of this report

#### <span id="page-23-0"></span>**service**

Service this report is binded to

<span id="page-24-1"></span>**class** odoo\_rpc\_client.service.report.**ReportResult**(*report*, *result*, *path=None*) Bases: extend\_me.Extensible

Just a simple and extensible wrapper on report result

As variant of usage - wrap result returned by server methods report\_get and render\_report like:

ReportResult(report\_get(report\_id))

#### **content**

Report file content. Already base64-decoded

#### **format**

Report format

#### **path**

Path where file is located or will be located on save

#### **result**

Base64-encoded report content. To get already decoded report content, use .content property

**Raises** [ReportError](#page-15-5) – When .state property is False. This may appear in case when report is not ready yet, when using *report* and *report\_get* methods

#### **save**(*path=None*)

Save's file by specified path or if no path specified save it in temp dir with automaticly generated name.

#### **state**

Result status. only if True, other fields are available

<span id="page-24-0"></span>**class** odoo\_rpc\_client.service.report.**ReportService**(*\*args*, *\*\*kwargs*) Bases: [odoo\\_rpc\\_client.service.service.ServiceBase](#page-25-0)

Service class to simplify interaction with 'report' service

#### **class Meta**

Bases: object

#### **name = 'report'**

#### **available\_reports**

Returns dictionary with all available reports

{<report name> : <Report instance>}

#### **generate\_report**(*report\_name*, *report\_data*, *report\_type='pdf '*, *context=None*)

Generate specified report for specifed report data. Report data could be RecordList or Record instance. Result is wrapped into ReportResult class

#### Parameters

- **report\_name** (str) string representing name of report service
- **report** data RecordList or Record or ('model name', obj ids) represent document or documents to generate report for
- **report\_type**  $(str)$  Type of report to generate. default is 'pdf'.
- **context** (dict) Aditional info. Optional.

#### Raises ReportError

Returns ReportResult instance that contains generated report

Return type *[ReportResult](#page-23-0)*

<span id="page-25-2"></span>**render\_report**(*report\_name*, *model*, *ids*, *report\_type='pdf '*, *context=None*) Proxy to report service *render\_report* method

NOTE: available after version 6.1.

#### Parameters

- **report\_name** (str) string representing name of report service
- **model** (str) name of model to generate report for
- **ids** (list of int | int) list of object ID to get report for (or just single id)
- **report\_type**  $(str)$  Type of report to generate. default is 'pdf'.
- **context** (dict) Aditional info. Optional.

Returns dictinary with keys: - 'state': boolean, True if report generated correctly - 'result': base64 encoded content of report file - 'format': string representing report format

#### Return type dict

**report**(*report\_name*, *model*, *ids*, *report\_type='pdf '*, *context=None*) Proxy to report service *report* method

#### Parameters

- **report\_name**  $(str)$  string representing name of report service
- **model** (str) name of model to generate report for
- **ids** (list of int | int) list of object ID to get report for (or just single id)
- **report\_type** (str) Type of report to generate. default is 'pdf'.
- **context** (dict) Aditional info. Optional.

Returns ID of report to get by method *report\_get*

#### Return type int

#### **report\_get**(*report\_id*)

Proxy method to report service *report\_get* method

**Parameters report id** (int) – int that represents ID of report to get (value returned by report method)

#### Returns

dictinary with keys:

- 'state': boolean, True if report generated correctly
- 'result': base64 encoded content of report file
- 'format': string representing format, report generated in

#### Return type dict

#### <span id="page-25-1"></span>**service Module**

```
odoo_rpc_client.service.service.get_service_class(name)
    Return service class specified by it's name
```

```
class odoo_rpc_client.service.service.ServiceBase(service, client, name)
    Bases: object
```
Base class for all Services

#### Parameters

- **service** instance of original service class. must support folowing syntax service. service method(args) to call remote methods
- **client** instance of Client, this service is binded to

#### **clean\_cache**()

To be implemented by subclasses, if needed

#### **client**

Related Client instance

**name**

Service name

```
class odoo_rpc_client.service.service.ServiceManager(client)
```
Bases: extend\_me.Extensible, [odoo\\_rpc\\_client.utils.DirMixIn](#page-16-1)

Class to hold services related to specific client and to automaticaly clean service cached on update of service classes

Usage:

```
services = ServiceManager(client)
services.service_list # get list of registered services
services.object # returns service with name 'object'
services['common'] # returns service with name 'common'
services.get_service('report') # returns service named 'report'
```
#### **clean\_cache**()

Cleans manager's service cache.

#### **classmethod clean\_caches**()

Cleans saved service instances, so on next access new service instances will be generated. This usualy happens when new service extension enabled (new class inherited from ServiceBase created)

#### **clean\_service\_caches**()

Clean caches of all services handled by this mananger usualy this should be called on module update, when list of available objects or reports changed

#### **client**

Client instance this ServiceManager is bounded to

**get\_service**(*name*)

Returns instance of service with specified name

Parameters **name** – name of service

Returns specified service instance

#### **service\_list**

Returns list of all registered services

#### <span id="page-26-2"></span><span id="page-26-1"></span>**orm Package**

#### <span id="page-27-1"></span>**object Module**

```
class odoo_rpc_client.orm.object.Object(service, object_name)
    odoo_rpc_client.utils.DirMixIn
```
Base class for all Objects

Provides simple interface to remote osv.osv objects:

erp = Client(...) sale\_obj = Object(erp, 'sale.order') sale\_obj.search([('state','not in',['done','cancel'])])

To create new instance - use *get\_object* function, it implements all extensions magic, whic is highly used in this project

It is posible to create extension only to specific object. Example could be found in plugins/ module\_utils.py file.

#### **client**

Client instance, this object is relatedto

Return type *[odoo\\_rpc\\_client.client.Client](#page-11-0)*

#### **columns\_info**

Reads information about fields available on model.

Internaly this method uses *fields\_get* method.

Returns dictionary with information about fields available on this model.

#### Return type *[odoo\\_rpc\\_client.utils.AttrDict](#page-16-2)*

**create**(*vals*, *context=None*)

Create new record with *vals*

Also look at [Odoo documentation](https://www.odoo.com/documentation/9.0/reference/orm.html#openerp.models.Model.create) for this method

#### Parameters

- **vals** (dict) dictionary with values to be written to newly created record
- **context** (dict) context dictionary

Returns ID of newly created record

#### Return type int

#### **name**

Name of the object

#### Return type str

**read**(*ids*, *fields=None*, *context=None*) Read *fields* for records with id in *ids*

Also look at [Odoo documentation](https://www.odoo.com/documentation/9.0/reference/orm.html#openerp.models.Model.read) for this method

#### Parameters

- **ids** (int / list) ID or list of IDs of records to read data for
- **fields**  $(llist)$  list of field names to read. if not passed all fields will be read.
- **context** (dict) dictionary with extra context

<span id="page-28-0"></span>Returns list of dictionaries with data had been read

Return type list

```
resolve_field_path(field)
```
Resolves dot-separated field path to list of tuples (model, field\_name, related\_model)

**Parameters**  $\text{field}(str)-\text{dot-separated field path to resolve}$ 

For example:

```
sale_obj = client['sale.order']
sale_obj.resolve_field_path('partner_id.country_id.name')
```
will be resoved to:

```
[('sale.order', 'partner_id', 'res.partner'),
('res.partner', 'country_id', 'res.country'),
('res.country', 'name', False)]
```
**search**(*args[, offset=0][, limit=None][, order=None][, count=False][, context=None]*) Search records by criteria.

Also look at [Odoo documentation](https://www.odoo.com/documentation/9.0/reference/orm.html#openerp.models.Model.search) for this method

**search\_count**(*domain=None*, *context=None*)

Returns the number of records matching the provided domain.

Returns number of recods

Return type int

**search\_read**(*domain=None*, *fields=None*, *offset=0*, *limit=None*, *order=None*, *context=None*) Search and read records specified by domain

Note that this method reads data in correct order

Also look at [Odoo documentation](https://www.odoo.com/documentation/9.0/reference/orm.html#openerp.models.Model.search_read)

Returns list of dictionaries with data had been read

Return type list

#### **service**

Object service instance

#### **stdcall\_methods**

Property that returns all methods of this object, that supports standard call

Returns list with names of *stdcall* methods

Return type list(str)

**unlink**(*ids*, *context=None*)

Unlink records specified by *ids*

Also look at [Odoo documentation](https://www.odoo.com/documentation/9.0/reference/orm.html#openerp.models.Model.unlink) for this method

**Parameters**  $ids$  (*list*) – list of IDs of records to be deleted

```
write(ids, vals, context=None)
```
Write data in *vals* dictionary to records with ID in *ids*

For more info, look at [odoo documentation](https://www.odoo.com/documentation/9.0/reference/orm.html#openerp.models.Model.write) for this method

**Parameters** 

- <span id="page-29-3"></span>• **ids**  $(int \mid list) - ID$  or list of IDs of records to write data for
- **vals** (dict) dictinary with values to be written to database for records specified by ids
- **context** (dict) context dictionary

odoo\_rpc\_client.orm.object.**get\_object**(*client*, *name*)

Create new Object instance.

#### Parameters

- **client** ([Client](#page-11-0)) Client instance to bind this object to
- **name** (str) name of object. Ex. 'sale.order'

Returns Created Object instance

Return type *[Object](#page-27-0)*

#### <span id="page-29-2"></span>**cache Module**

```
odoo_rpc_client.orm.cache.empty_cache(client)
```
Create instance of empty cache for Record

Parameters client ([Client](#page-11-0)) – instance of Client to create cache for

Returns instance of Cache class

Return type *[Cache](#page-29-0)*

Cache is dictionary-like object with structure like:

```
cache = \{'product.product': {
        1: {
             'id': 1,
             'name': 'product1',
             'default_code': 'product1',
        },
    },
}
```
<span id="page-29-0"></span>**class** odoo\_rpc\_client.orm.cache.**Cache**(*client*, *\*args*, *\*\*kwargs*) Bases: dict

Cache to be used for Record's data.

This is root cache, which manages model local cache

cache['res.partner'] -> ObjectCache('res.partner')

**client**

Access to Client instance this cache belongs to

```
class odoo_rpc_client.orm.cache.ObjectCache(root, obj, *args, **kwargs)
```

```
Bases: dict
```
Cache for object / model data

Automatically generates empty data dicts for records requested. Also contains object context

```
cache_field(rid, ftype, field_name, value)
```
This method impelment additional caching functionality, like caching related fields, and so. . .

#### <span id="page-30-0"></span>Parameters

- **rid** (int) Record ID
- **ftype**  $(str)$  field type
- **field\_name** (str) name of field
- **value** value to cache for field

#### **context**

Return context instance related to this cache

#### **get\_ids\_to\_read**(*\*fields*)

Return list of ids, that have no at least one of specified fields in cache

For example:

cache.get\_ids\_to\_read('name', 'country\_id', 'parent\_id')

This code will traverse all record ids managed by this cache, and find those that have no at least one field in cache. This is highly useful in prefetching

#### **parse\_prefetch\_fields**(*fields*)

Parse fields to be prefetched, sparating, cache's object fields and related fields.

Used internaly

Parameters fields (list) – list of fields to prefetch

```
Returns returns tuple(prefetch_fields, related_fields), where
   prefetch_fields is list of fields, to be read for current object, and related_fields
   is dictionary of form: {'related.object': ['relatedfield1',
   'relatedfield2.relatedfield']}
```
#### Return type tuple

#### **prefetch\_fields**(*fields*)

Prefetch specified fields for this cache. Also, dot (".") may be used in field name to prefetch related fields:

cache.prefetch\_fields( ['myfield1', 'myfields2\_ids.relatedfield'])

Parameters fields  $(llist)$  – list of fields to prefetch

#### **update\_context**(*new\_context*)

Updates or sets new context for thes ObjectCache instance

**Parameters new context**  $(dict)$  – context dictionary to update cached context with

Returns updated context

#### **update\_keys**(*keys*)

Add new IDs to cache.

**Parameters keys**  $(llist)$  – list of new IDs to be added to cache

Returns self

Return type *[ObjectCache](#page-29-1)*

#### <span id="page-31-2"></span><span id="page-31-1"></span>**record Module**

This module contains classes and logic to handle operations on records

```
class odoo_rpc_client.orm.record.Record(obj, rid, cache=None, context=None)
    Bases: odoo_rpc_client.utils.DirMixIn
```
Base class for all Records

Do not use it to create record instances manualy. Use get\_record function instead. It implements all extensions mangic

But class should be used for isinstance checks.

It is posible to create extensions of this class that will be binded only to specific Odoo objects

For example, if You need to extend all recrods of products, do something like this:

```
class MyProductRecord(Record):
   class Meta:
       object_name = 'product.product'
   def __init__(self, *args, **kwargs):
       super(MyProductRecord, self).__init__(*args, **kwargs)
        # to avoid double read, save once read value to record
        # instance
       self._sale_orders = None
    @property
    def sale_orders(self):
        ''' Sale orders related to curent product
        \mathbf{r}if self._sale_orders is None:
            so = self._client['sale.order']
            domain = [('order_line.product_id', '=', self.id)]
            self._sale_orders = so.search_records(
                                    domain, cache=self._cache)
       return self._sale_orders
```
And atfter this, next code is valid:

```
products = client['product.product'].search_records([])
products_so = products.filter(lambda p: bool(p.sale_orders))
products_so_gt_10 = products.filter(
    lambda p: len(p.sale_orders) > 10)
for product in products_so_gt_10:
   print("Product: %s" % product.default_code)
    for pso in product.sale_orders:
        print (" \frac{6}{5}s" % pso.name)
```
#### Parameters

- **obj** ([Object](#page-27-0)) instance of object this record is related to
- **rid** (int) ID of database record to fetch data from
- **cache** ([Cache](#page-29-0)) Cache instance. (usualy generated by function empty\_cache())
- **context**  $(dict)$  if specified, then cache's context will be updated

<span id="page-32-0"></span>Note, to create instance of cache call *empty\_cache*

#### **as\_dict**

Provides dictionary with record's data in raw form

Return type dict

#### **context**

Returns context to be used for thist record

**copy**(*default=None*, *context=None*) copy this record.

#### Parameters

- **default**  $(dict)$  dictionary default values for new record (optional)
- **context**  $(dict)$  dictionary with context used to copy this record. (optional)

Returns Record instance for created record

#### Return type *[Record](#page-31-0)*

Note about context: by default cache's context will be used, and if some context will be passed to this method, new dict, which is combination of default context and passed context, will be passed to server.

#### **get**(*field\_name*, *default=None*)

Try to get field *field\_name*, if if field name is not available return *default* value for it

if *default* is None and it is not possible to get field value, then raises *KeyErro*

#### Parameters

- **field\_name** (str) name of field to get value for
- **default** default value for case when no such field

Returns field value

Raises **KeyError** – if cannot get field value

Note: This may be useful for code that expected to be working for different Odoo versions which have different database schemes.

#### **id**

Record ID

#### Return type int

#### **read**(*fields=None*, *context=None*, *multi=False*)

Rereads data for this record (or for al records in whole cache)

#### **Parameters**

- **fields**  $(llist)$  list of fields to be read (optional)
- **context**  $(dict)$  context to be passed to read (optional) does not midify record's context
- **multi**  $(boo1)$  if set to True, that data will be read for all records of this object in current cache (query).

Returns dict with data had been read

#### Return type dict

**refresh**()

Reread data and clean-up the caches

#### Returns self

#### Return type *[Record](#page-31-0)*

<span id="page-33-0"></span>**class** odoo\_rpc\_client.orm.record.**ObjectRecords**(*\*args*, *\*\*kwargs*) Bases: [odoo\\_rpc\\_client.orm.object.Object](#page-27-0)

Adds support to use records from Object classes

```
browse(*args, **kwargs)
```
Aliase to *read\_records* method. In most cases same as serverside *browse* (i mean server version 7.0)

#### **create\_record**(*vals*, *context=None*, *cache=None*)

Create new record in database and return Record instance. Same as *create* method, but returns Record instance instead of ID.

#### Parameters

- **vals** (dict) values to create record with
- **context** (dict) extra context to pass to *create* method
- **cache** ([Cache](#page-29-0)) cache to add created record to. if None is passed, then new cache will be created.

Returns Record instance of created record

Return type *[odoo\\_rpc\\_client.orm.record.Record](#page-31-0)*

For example:

```
>>> partner_obj = db['res.partner']
>>> john = partner_obj.create_record({'name': 'John'})
>>> john.name
John
```
#### **model**

Returns Record instance of model related to this object. Useful to get additional info on object.

Returns Record('ir.model')

Return type *[odoo\\_rpc\\_client.orm.record.Record](#page-31-0)*

#### **model\_name**

Result of name\_get called on object's model

**read\_records**(*ids*, *fields=None*, *context=None*, *cache=None*)

Return instance or RecordList class, making available to work with data simpler

#### Parameters

- **ids** (int *| list* of int) ID or list of IDS to read data for
- **fields** (list) list of fields to read (*optional*)
- **context** (dict) context to be passed to read. default=None
- **cache** ([Cache](#page-29-0)) cache to use for records and record lists. Pass None to create new cache. default=None.

Returns Record instance if *ids* is int or RecordList instance if *ids* is list of ints

Return type Record|RecordList

For example:

```
>>> so_obj = db['sale.order']
\Rightarrow data = so_obj.read_records([1, 2, 3, 4, 5])
>>> for order in data:
        order.write({'note': 'order data is %s'%order.data})
```
#### **search\_records**(*\*args*, *\*\*kwargs*)

Return instance or list of instances of Record class, making available to work with data simpler

#### Parameters

- **domain** list of tuples, specifying search domain
- **offset**  $(int)$  (optional) number of results to skip in the returned values (default:0)
- **limit** (int |False) optional max number of records in result (default: False)
- **order**  $(str)$  optional columns to sort
- **context** (dict) optional context to pass to *search* method
- **count** if set to True, then only amount of recrods found will be returned. (default: False)
- **read\_fields** (list of strings) optional. specifies list of fields to read.
- **cache** ([Cache](#page-29-0)) cache to be used for records and recordlists
- Returns RecordList contains records found, or integer that represents amount of records found (if count=True)

#### Return type RecordListlint

For example:

```
>>> so_obj = db['sale.order']
>>> data = so_obj.search_records([('date','>=','2013-01-01')])
>>> for order in data:
... order.write({'note': 'order date is %s'%order.date})
```
#### **simple\_fields**

List of simple fields which could be fetched fast enough

This list contains all fields that are not function nor binary

Type list of strings

```
class odoo_rpc_client.orm.record.RecordList(obj, ids=None, fields=None, cache=None,
```

```
context=None)
```
Bases: collections.abc.MutableSequence, [odoo\\_rpc\\_client.utils.DirMixIn](#page-16-1)

Class to hold list of records with some extra functionality

#### **Parameters**

- **obj** ([Object](#page-27-0)) instance of Object to make this list related to
- **ids** (list of int) list of IDs of objects to read data from
- **fields** (list of strings) list of field names to read by default
- **cache** ([Cache](#page-29-0)) Cache instance. (usualy generated by function empty\_cache()
- **context**  $(dict)$  context to be passed automatically to methods called from this list (not used yet)

#### <span id="page-35-0"></span>**context**

Returns context to be used for this list

#### **copy**(*context=None*, *new\_cache=False*)

Returns copy of this list, possibly with modified context and new empty cache.

#### Parameters

- **context**  $(dict)$  new context values to be used on new list
- **new\_cache** ( $boo1$ ) if set to True, then new cache instance will be created for resulting recordlist if set to Cache instance, than it will be used for resulting recordlist

Returns copy of this record list.

Return type *[RecordList](#page-34-0)*

Raises **ValueError** – when incorrect value passed to new\_cache

#### **existing**(*uniqify=True*)

Filters this list with only existing items

Parm bool uniqify if set to True, then all dublicates will be removed. Default: True

Returns new RecordList instance

#### Return type *[RecordList](#page-34-0)*

#### **filter**(*func*)

Filters items using *func*.

```
Parameters func (callable(record)->bool|anyfield.SField) – callable to
   check if record should be included in result.
```
Returns RecordList which contains records that matches results

#### Return type *[RecordList](#page-34-0)*

#### **group\_by**(*grouper*)

Groups all records in list by specifed grouper.

Parameters **grouper** (string|callable(record)|anyfield.SField) – field name or callable to group results by. if callable is passed, it should receive only one argument - record instance, and result of calling grouper will be used as key to group records by.

Returns dictionary

for example we have list of sale orders and want to group it by state

```
# so_list - variable that contains list of sale orders selected
# by some criterias. so to group it by state we will do:
group = so_list.group_by('state')
# Iterate over resulting dictionary
for state, rlist in group.iteritems():
    # Print state and amount of items with such state
   print state, rlist.length
```
or imagine that we would like to group records by last letter of sale order number

```
# so_list - variable that contains list of sale orders selected
# by some criterias. so to group it by last letter of sale
# order name we will do:
```
(continues on next page)

(continued from previous page)

```
group = so_list.group_by(lambda so: so.name[-1])
# Iterate over resulting dictionary
for letter, rlist in group.iteritems():
    # Print state and amount of items with such state
   print letter, rlist.length
```
#### **ids**

IDs of records present in this RecordList

```
insert(index, item)
```
Insert record to list

#### Parameters

- **item** (Record / int) Record instance to be inserted into list. if int passed, it considered to be ID of record
- **index**  $(int)$  position where to place new element

Returns self

Return type *[RecordList](#page-34-0)*

#### **length**

Returns length of this record list

#### **mapped**(*field*)

Experimental, Provides similar functionality to Odoo's mapped() method, but supports only dot-separated field name as argument, no callables yet.

Returns list of values of field of each record in this recordlist. If value of field is RecordList or Record instance, than RecordList instance will be returned

Thus folowing code will work

```
# returns a list of names
records.mapped('name')
# returns a recordset of partners
record.mapped('partner_id')
# returns the union of all partner banks,
# with duplicates removed
record.mapped('partner_id.bank_ids')
```
**Parameters field** (str) – returns list of values of 'field' for each record in this RecordList

#### Return type list or *[RecordList](#page-34-0)*

#### **object**

Object this record is related to

#### **prefetch**(*\*fields*)

Prefetches specified fields into cache if no fields passed, then all 'simple\_fields' will be prefetched

By default field read performed only when that field is requested, thus when You need to read more then one field, few rpc requests will be performed. to avoid multiple unneccessary rpc calls this method is implemented.

Returns self, which allows chaining of operations

#### Return type *[RecordList](#page-34-0)*

<span id="page-37-0"></span>**read**(*fields=None*, *context=None*)

Read wrapper. Takes care about adding RecordList's context to object's read method.

Warning: does not update cache by data been read

#### **records**

Returns list (class 'list') of records

#### **refresh**()

Cleanup data caches. next try to get data will cause rereading of it

Returns self

Return type instance of RecordList

#### **search**(*domain*, *\*args*, *\*\*kwargs*)

Performs normal search, but adds ('id', 'in', self.ids) to search domain

Returns list of IDs found

Return type list of integers

```
search_records(domain, *args, **kwargs)
    Performs normal search_records, but adds ('id', 'in', self.ids) to domain
```
Returns RecordList of records found

Return type RecordList instance

```
sort(key=None, reverse=False)
```
sort(key=None, reverse=False) – inplace sort

anyfield.SField instances may be safely passed as 'key' arguments. no need to convert them to function explicitly

#### Returns self

odoo\_rpc\_client.orm.record.**get\_record**(*obj*, *rid*, *cache=None*, *context=None*)

Creates new Record instance

Use this method to create new records, because of standard object creation bypasses extension's magic.

param Object obj instance of Object this record is related to

param int rid ID of database record to fetch data from

param cache Cache instance. (usualy generated by function empty\_cache()

type cache Cache

param dict context if specified, then cache's context will be updated

return created Record instance

rtype Record

odoo\_rpc\_client.orm.record.**get\_record\_list**(*obj*, *ids=None*, *fields=None*, *cache=None*,

*context=None*)

Returns new instance of RecordList object.

#### Parameters

- **obj** ([Object](#page-27-0)) instance of Object to make this list related to
- **ids** (list of int) list of IDs of objects to read data from
- <span id="page-38-3"></span>• **fields** (list of strings (not used now)) – list of field names to read by default (not used now)
- **cache** ([Cache](#page-29-0)) Cache instance. (usualy generated by function empty\_cache()
- **context** (dict) context to be passed automatically to methods called from this list (not used yet)

#### <span id="page-38-1"></span>**service Module**

**class** odoo\_rpc\_client.orm.service.**Service**(*\*args*, *\*\*kwargs*) Bases: [odoo\\_rpc\\_client.service.object.ObjectService](#page-22-1)

Service class to simplify interaction with 'object' service. Particulary, implements logic of choosing execute method ('execute' or 'execute\_kw') to use. The last one cannot work with keyword arguments

#### **clean\_cache**()

Cleans caches, to fill them with fresh data on next call of related methods

```
get_obj(object_name)
```
Returns wraper around Odoo object 'object\_name' which is instance of Object

Parameters object\_name (string) – name of an object to get wraper for

Returns instance of Object which wraps choosen object

Return type *[Object](#page-27-0)*

### <span id="page-38-0"></span>**2.2 Plugins Package**

This package contains plugins provided out-of-the-box

#### <span id="page-38-2"></span>**2.2.1 module\_utils Plugin**

```
class odoo_rpc_client.plugins.module_utils.ModuleObject(service, object_name)
    Bases: odoo_rpc_client.orm.object.Object
```
Add shortcut methods to 'ir.module.module' object / model to install or upgrade modules

Also this methods will be available for Record instances too

```
class Meta
    Bases: object
```
**name = 'ir.module.module'**

**install**(*ids*, *context=None*) Immediatly install module

**upgrade**(*ids*, *context=None*) Immediatly upgrades module

**class** odoo\_rpc\_client.plugins.module\_utils.**ModuleUtils**(*\*args*, *\*\*kwargs*) Bases: [odoo\\_rpc\\_client.plugin.Plugin](#page-15-3), [odoo\\_rpc\\_client.utils.DirMixIn](#page-16-1)

Utility plugin to simplify module management

Allows to access Odoo module objects as attributes of this plugin:

```
# this method supports IPython autocomplete
db.plugins.module_utils.m_stock
```
#### or dictionary style access to modules:

```
db.plugins.moduld_utils['stock']
```
#### which is equivalent to

```
db.get_obj('ir.module.module').search_records(
    [('name', '='', 'stock')])[0]
```
#### Also autocomplete in IPython supported for this syntax

#### **class Meta**

Bases: object

**name = 'module\_utils'**

#### **installed\_modules**

RecordList with list of modules installed in currenct database

#### Return type *[RecordList](#page-34-0)*

#### **modules**

Returns dictionary of modules registered in system.

Result dict is like: {'module\_name': module\_inst}

where *module* inst is *Record* instance for this module

#### **update\_module\_list**()

Update module list

If there are some modules added to server, update list, to be able to installe them.

### <span id="page-39-1"></span>**2.2.2 external\_ids Plugin**

```
class odoo_rpc_client.plugins.external_ids.ExternalIDS(client)
    Bases: odoo_rpc_client.plugin.Plugin
```
This plugin adds aditional methods to work with external\_ids (xml\_id) for Odoo records.

#### **class Meta**

Bases: object

#### **name = 'external\_ids'**

<span id="page-39-0"></span>**get\_for**(*val*, *module=None*) Return RecordList of 'ir.model.data' for val or False

#### Parameters

- **val** value to get 'ir.model.data' records for
- **module** (str) module name to search 'ir.model.data' for

#### Return type *[RecordList](#page-34-0)*

Returns RecordList with 'ir.model.data' records found

Raises **ValueError** – if *val* argument could not be parsed

<span id="page-40-0"></span>val could be one of folowing types:

- Record instance
- RecordList instance
- tuple(model, res\_id), for example ('res.partner', 5)
- str, string in format 'module.name'.

Note, in case of *val* is *str*: if *module* specified as parameter, then *val* supposed to be *name* only. For example, folowing calls are equal:

```
cl.plugins.external_ids.get_for('base.group_configuration')
cl.plugins.external_ids.get_for('group_configuration',
                                module='base')
```
**get\_record**(*xml\_id*, *module=None*)

Return *Record* instance for specified xml\_id

#### Parameters

- **xml\_id** (str) string with xml\_id to search record for
- **module**  $(str)$  module name to search Record in

Return type *[Record](#page-31-0)*

Returns Record for *val* or False if not found

Raises **ValueError** – if *xml\_id* argument could not be parsed

#### **get\_xmlid**(*val*, *module=None*)

Return *xml\_id* for *val*. Note, that only first xml\_id will be returned!

#### Parameters

- **val** look in documentation for *[get\\_for](#page-39-0)* method
- **module**  $(str)$  module name to search xml\_id for

Return type str

Returns xml\_id for *val* or False if not found

Raises **ValueError** – if *val* argument could not be parsed

Note, that if *module* specified as parametr, then *val* supposed to be *name* only

```
class odoo_rpc_client.plugins.external_ids.Record__XMLIDS(obj, rid, cache=None,
```
*context=None*)

Bases: [odoo\\_rpc\\_client.orm.record.Record](#page-31-0)

Simple class to add ability to get xmlid from record itself

```
as_xmlid(module=None)
    Get xmlid for record
```
**Parameters module**  $(str)$  – module to search xmlid in

Returns xmlid for this record or False

Return type str

# CHAPTER 3

Indices and tables

- <span id="page-42-0"></span>• genindex
- modindex
- search

# Python Module Index

### <span id="page-44-0"></span>o

odoo\_rpc\_client.\_\_init\_\_, [7](#page-10-1) odoo\_rpc\_client.client, [7](#page-10-2) odoo\_rpc\_client.connection, [14](#page-17-1) odoo\_rpc\_client.connection.connection, [14](#page-17-2) odoo\_rpc\_client.connection.jsonrpc, [15](#page-18-1) odoo\_rpc\_client.connection.xmlrpc, [16](#page-19-1) odoo\_rpc\_client.exceptions, [12](#page-15-6) odoo\_rpc\_client.orm, [23](#page-26-1) odoo\_rpc\_client.orm.cache, [26](#page-29-2) odoo\_rpc\_client.orm.object, [24](#page-26-2) odoo\_rpc\_client.orm.record, [28](#page-31-1) odoo\_rpc\_client.orm.service, [35](#page-38-1) odoo\_rpc\_client.plugin, [12](#page-15-7) odoo\_rpc\_client.plugins, [35](#page-38-0) odoo\_rpc\_client.plugins.external\_ids, [36](#page-39-1) odoo\_rpc\_client.plugins.module\_utils, [35](#page-38-2) odoo\_rpc\_client.service, [16](#page-19-2) odoo\_rpc\_client.service.db, [17](#page-20-0) odoo\_rpc\_client.service.object, [19](#page-22-0) odoo\_rpc\_client.service.report, [20](#page-23-1) odoo\_rpc\_client.service.service, [22](#page-25-1) odoo\_rpc\_client.utils, [13](#page-16-3)

# Index

# A

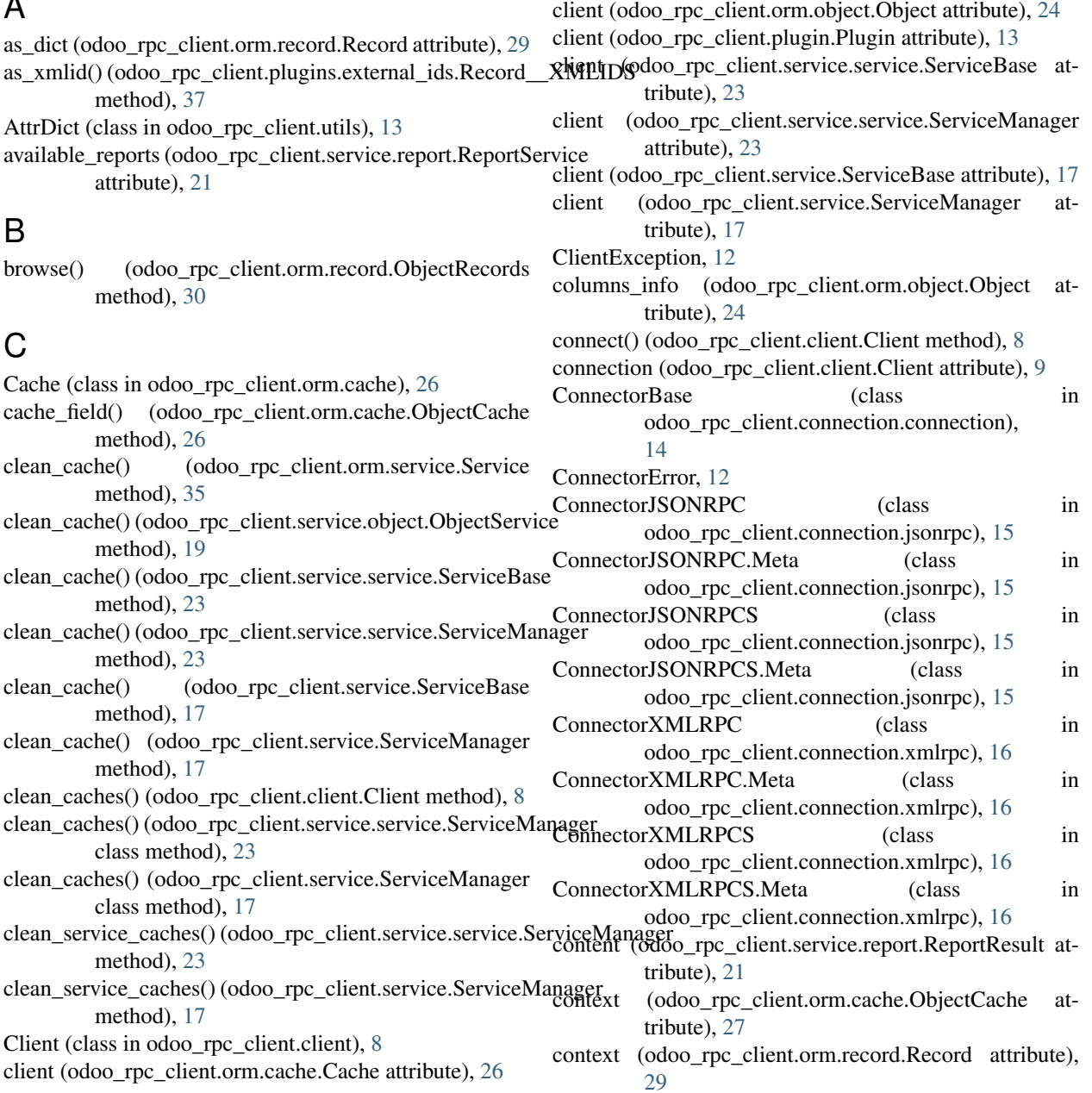

- context (odoo\_rpc\_client.orm.record.RecordList attribute), [31](#page-34-1)
- copy() (odoo\_rpc\_client.orm.record.Record method), [29](#page-32-0)
- copy() (odoo\_rpc\_client.orm.record.RecordList method), [32](#page-35-0)
- create() (odoo\_rpc\_client.orm.object.Object method), [24](#page-27-1) create\_db() (odoo\_rpc\_client.service.db.DBService
- method), [18](#page-21-0) create\_record() (odoo\_rpc\_client.orm.record.ObjectRecords G method), [30](#page-33-0)

# D

- data\_debug (odoo\_rpc\_client.connection.jsonrpc.JSONRPCError attribute), [15](#page-18-2) data\_message (odoo\_rpc\_client.connection.jsonrpc.JSONRPCErrories (in module attribute), [15](#page-18-2)
- database version (odoo rpc client.client.Client attribute), [9](#page-12-0)
- database\_version\_full (odoo\_rpc\_client.client.Client attribute), [9](#page-12-0)
- db\_exist() (odoo\_rpc\_client.service.db.DBService method), [18](#page-21-0)
- dbname (odoo\_rpc\_client.client.Client attribute), [9](#page-12-0)
- DBService (class in odoo\_rpc\_client.service.db), [17](#page-20-1)
- DBService.Meta (class in odoo\_rpc\_client.service.db), [17](#page-20-1) default\_encodings (odoo\_rpc\_client.utils.UConverter at-
- tribute), [14](#page-17-3)
- DirMixIn (class in odoo\_rpc\_client.utils), [13](#page-16-4)
- drop\_db() (odoo\_rpc\_client.service.db.DBService method), [18](#page-21-0)
- dump\_db() (odoo\_rpc\_client.service.db.DBService method), [18](#page-21-0)

# E

empty cache() (in module odoo rpc client.orm.cache), [26](#page-29-3) Error, [12](#page-15-8) execute() (odoo\_rpc\_client.client.Client method), [9](#page-12-0) execute() (odoo\_rpc\_client.service.object.ObjectService method), [19](#page-22-2) execute\_wkf() (odoo\_rpc\_client.client.Client method), [9](#page-12-0) execute\_wkf() (odoo\_rpc\_client.service.object.ObjectService method), [19](#page-22-2) existing() (odoo\_rpc\_client.orm.record.RecordList method), [32](#page-35-0) ExternalIDS (class in odoo\_rpc\_client.plugins.external\_ids), [36](#page-39-2) ExternalIDS.Meta (class in odoo\_rpc\_client.plugins.external\_ids), [36](#page-39-2) extra\_args (odoo\_rpc\_client.connection.connection.Connect&PBa\samplid() (odoo\_rpc\_client.plugins.external\_ids.ExternalIDS attribute), [14](#page-17-3) method), [20](#page-23-2) get\_service() (odoo\_rpc\_client.connection.connection.ConnectorBase method), [14](#page-17-3) get\_service() (odoo\_rpc\_client.service.service.ServiceManager method), [23](#page-26-3) get\_service() (odoo\_rpc\_client.service.ServiceManager method), [17](#page-20-1) get\_service\_class() (in module odoo\_rpc\_client.service), [16](#page-19-3) get\_service\_class() (in module odoo\_rpc\_client.service.service), [22](#page-25-2) get\_service\_url() (odoo\_rpc\_client.connection.xmlrpc.ConnectorXMLRPC method), [16](#page-19-3) get\_url() (odoo\_rpc\_client.client.Client method), [10](#page-13-0) method), [37](#page-40-0) group\_by() (odoo\_rpc\_client.orm.record.RecordList method), [32](#page-35-0)

### F

fault (odoo\_rpc\_client.connection.xmlrpc.XMLRPCError

attribute), [16](#page-19-3)

method), [20](#page-23-2)

filter() (odoo\_rpc\_client.orm.record.RecordList method), [32](#page-35-0)

format (odoo\_rpc\_client.service.report.ReportResult attribute), [21](#page-24-1)

from url() (odoo rpc client.client.Client class method), [9](#page-12-0)

generate() (odoo\_rpc\_client.service.report.Report

generate\_report() (odoo\_rpc\_client.service.report.ReportService method), [21](#page-24-1) get() (odoo\_rpc\_client.orm.record.Record method), [29](#page-32-0) odoo\_rpc\_client.connection.connection), [14](#page-17-3) get connector names() (in module odoo\_rpc\_client.connection.connection), [14](#page-17-3) get\_for() (odoo\_rpc\_client.plugins.external\_ids.ExternalIDS method), [36](#page-39-2) get ids to read() (odoo rpc client.orm.cache.ObjectCache method), [27](#page-30-0) get init args() (odoo rpc client.client.Client method), [9](#page-12-0) get\_obj() (odoo\_rpc\_client.client.Client method), [10](#page-13-0) get\_obj() (odoo\_rpc\_client.orm.service.Service method), [35](#page-38-3) get\_object() (in module odoo\_rpc\_client.orm.object), [26](#page-29-3) get\_record() (in module odoo\_rpc\_client.orm.record), [34](#page-37-0) get\_record() (odoo\_rpc\_client.plugins.external\_ids.ExternalIDS method), [37](#page-40-0) get\_record\_list() (in module odoo\_rpc\_client.orm.record), [34](#page-37-0) get\_registered\_objects() (odoo\_rpc\_client.service.object.ObjectService

name (odoo\_rpc\_client.orm.object.Object attribute), [24](#page-27-1) name (odoo\_rpc\_client.plugin.TestPlugin.Meta attribute),

name (odoo\_rpc\_client.plugins.external\_ids.ExternalIDS.Meta

name (odoo\_rpc\_client.service.db.DBService.Meta at-

name (odoo\_rpc\_client.service.object.ObjectService.Meta

name (odoo rpc client.service.report.Report attribute),

name (odoo\_rpc\_client.service.report.ReportService.Meta

name (odoo rpc client.service.service.ServiceBase at-

name (odoo\_rpc\_client.service.ServiceBase attribute), [17](#page-20-1)

object (odoo\_rpc\_client.orm.record.RecordList attribute),

ObjectCache (class in odoo\_rpc\_client.orm.cache), [26](#page-29-3)

Object (class in odoo\_rpc\_client.orm.object), [24](#page-27-1)

name (odoo\_rpc\_client.plugins.module\_utils.ModuleObject.Meta

attribute), [16](#page-19-3)

attribute), [16](#page-19-3)

attribute), [36](#page-39-2)

attribute), [35](#page-38-3)

tribute), [18](#page-21-0)

attribute), [19](#page-22-2)

attribute), [21](#page-24-1)

tribute), [23](#page-26-3)

[20](#page-23-2)

[33](#page-36-0)

ObjectException, [12](#page-15-8)

[13](#page-16-4)

name (odoo\_rpc\_client.connection.xmlrpc.ConnectorXMLRPC.Meta

### H

host (odoo\_rpc\_client.client.Client attribute), [10](#page-13-0) host (odoo\_rpc\_client.connection.connection.ConnectorBasename (odoo\_rpc\_client.connection.xmlrpc.ConnectorXMLRPCS.Meta attribute), [14](#page-17-3)

### I

id (odoo\_rpc\_client.orm.record.Record attribute), [29](#page-32-0)

- ids (odoo\_rpc\_client.orm.record.RecordList attribute), [33](#page-36-0) insert() (odoo\_rpc\_client.orm.record.RecordList method), [33](#page-36-0)
- install() (odoo\_rpc\_client.plugins.module\_utils.ModuleObject method), [35](#page-38-3) name (odoo\_rpc\_client.plugins.module\_utils.ModuleUtils.Meta

installed\_modules (odoo\_rpc\_client.plugins.module\_utils.ModuleUtils attribute), [36](#page-39-2) attribute), [36](#page-39-2)

### J

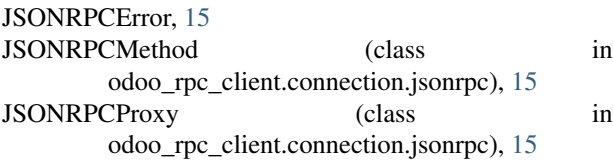

### L

length (odoo\_rpc\_client.orm.record.RecordList attribute), [33](#page-36-0) list db() (odoo rpc client.service.db.DBService

method), [18](#page-21-0) login() (odoo\_rpc\_client.client.Client method), [10](#page-13-0) LoginException, [12](#page-15-8)

# M

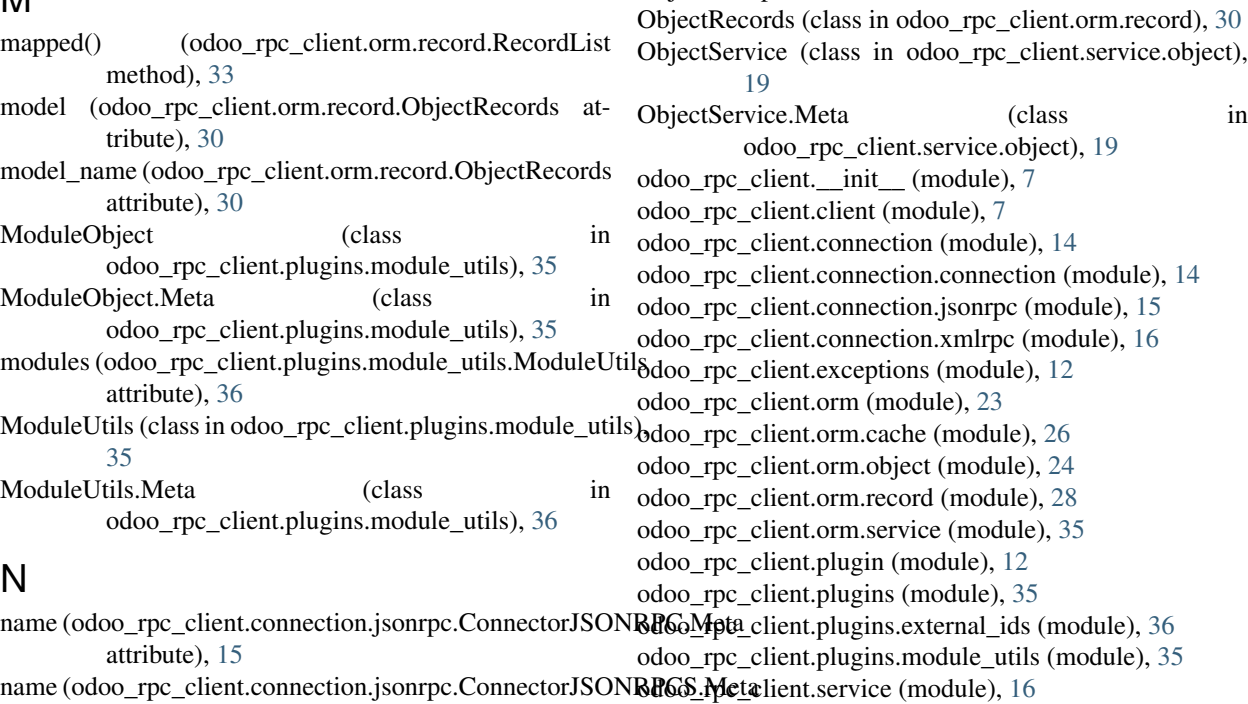

O

odoo\_rpc\_client.service.db (module), [17](#page-20-1)

attribute), [15](#page-18-2)

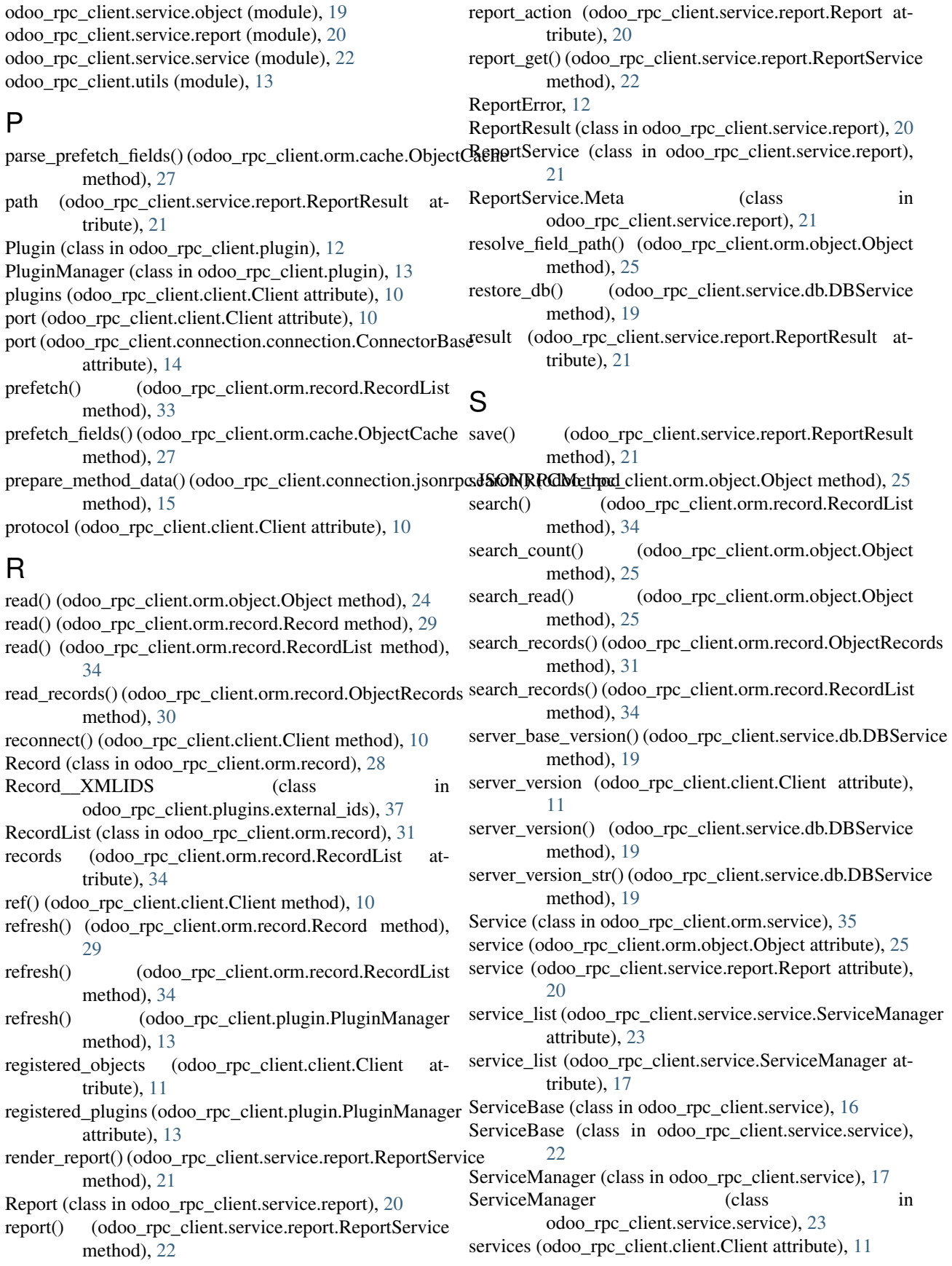

- simple\_fields (odoo\_rpc\_client.orm.record.ObjectRecords attribute), [31](#page-34-1)
- sort() (odoo\_rpc\_client.orm.record.RecordList method), [34](#page-37-0)
- ssl (odoo\_rpc\_client.connection.xmlrpc.ConnectorXMLRPC.Meta attribute), [16](#page-19-3)
- ssl (odoo\_rpc\_client.connection.xmlrpc.ConnectorXMLRPCS.Meta attribute), [16](#page-19-3)
- state (odoo\_rpc\_client.service.report.ReportResult attribute), [21](#page-24-1)
- stdcall\_methods (odoo\_rpc\_client.orm.object.Object attribute), [25](#page-28-0)

## T

test() (odoo\_rpc\_client.plugin.TestPlugin method), [13](#page-16-4) TestPlugin (class in odoo\_rpc\_client.plugin), [13](#page-16-4) TestPlugin.Meta (class in odoo\_rpc\_client.plugin), [13](#page-16-4) timeout (odoo\_rpc\_client.connection.connection.ConnectorBase attribute), [14](#page-17-3) to\_url() (odoo\_rpc\_client.client.Client class method), [11](#page-14-0)

# $\cup$

- UConverter (class in odoo\_rpc\_client.utils), [13](#page-16-4)
- uid (odoo\_rpc\_client.client.Client attribute), [11](#page-14-0)
- unlink() (odoo\_rpc\_client.orm.object.Object method), [25](#page-28-0)
- update\_context() (odoo\_rpc\_client.orm.cache.ObjectCache method), [27](#page-30-0)
- update\_extra\_args() (odoo\_rpc\_client.connection.connection.ConnectorBase method), [15](#page-18-2)
- update\_keys() (odoo\_rpc\_client.orm.cache.ObjectCache method), [27](#page-30-0)
- update\_module\_list() (odoo\_rpc\_client.plugins.module\_utils.ModuleUtils method), [36](#page-39-2)
- upgrade() (odoo\_rpc\_client.plugins.module\_utils.ModuleObject method), [35](#page-38-3)
- use\_ssl (odoo\_rpc\_client.connection.jsonrpc.ConnectorJSONRPC.Meta attribute), [15](#page-18-2)
- use\_ssl (odoo\_rpc\_client.connection.jsonrpc.ConnectorJSONRPCS.Meta attribute), [15](#page-18-2)
- user (odoo\_rpc\_client.client.Client attribute), [11](#page-14-0) user\_context (odoo\_rpc\_client.client.Client attribute), [11](#page-14-0)
- username (odoo\_rpc\_client.client.Client attribute), [11](#page-14-0)

# W

wpartial() (in module odoo\_rpc\_client.utils), [14](#page-17-3) write() (odoo\_rpc\_client.orm.object.Object method), [25](#page-28-0)

# X

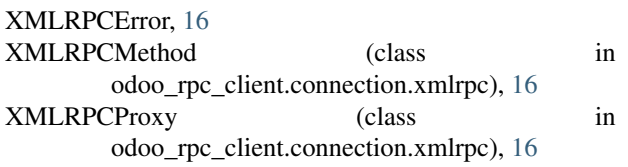